# Übersicht der Login-Methoden<sup>1</sup>

#### **Mobile Banking App**

#### **Smartphone/ Tablet**

**Android-Geräte mit NFC2 (z.B. Samsung)** Anmeldung mit **NFC-fähiger Access Card3**

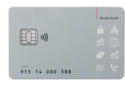

**Geräte ohne NFC2 (z.B. iPhone, iPad)**  Anmeldung mit **Access Card Display3**

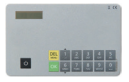

### **Windows Phone oder BlackBerry**

Nutzung der **Web App via Internet-Browser** Anmeldung mit **Access Card Display3**

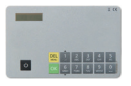

## **Weitere Login-Methoden (unabhängig vom Typ des Mobilgeräts)**

- Anmeldung mit **Kartenleser** und **Access Card** (analog E-Banking)
- Anmeldung mit **Passwort** (eingeschränkter Funktionsumfang)
- <sup>1</sup> Bitte beachten Sie: Die aufgeführten Login-Methoden sind allenfalls nicht in allen Ländern verfügbar.
- <sup>2</sup> NFC (Near Field Communication) für den drahtlosen Austausch der Zugangsdaten
- <sup>3</sup> Anmeldung sowohl mit als auch ohne Kartenleser möglich

### **E-Banking**

#### **Desktop/ Tablet**

Anmeldung mit **Kartenleser** und **Access Card**

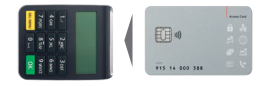

Anmeldung mit **Access Card Display3**

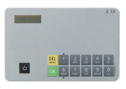